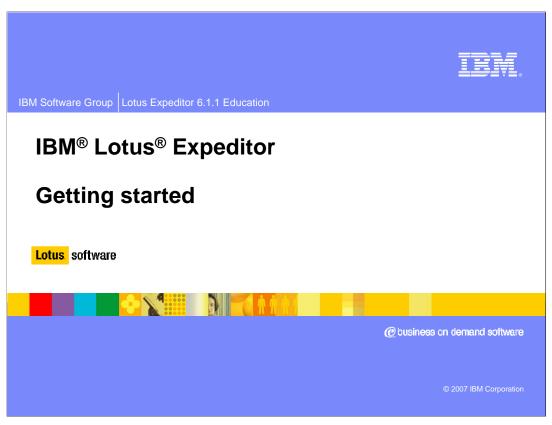

This presentation explains how to get started with IBM Lotus Expeditor

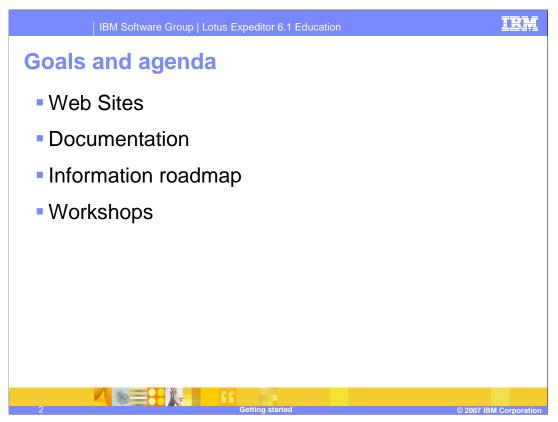

The goal of this presentation is to understand how to get started with IBM Lotus Expeditor. It covers the resources available to help you get started, such as Web sites, documentation, information roadmap and workshops for IBM Lotus Expeditor.

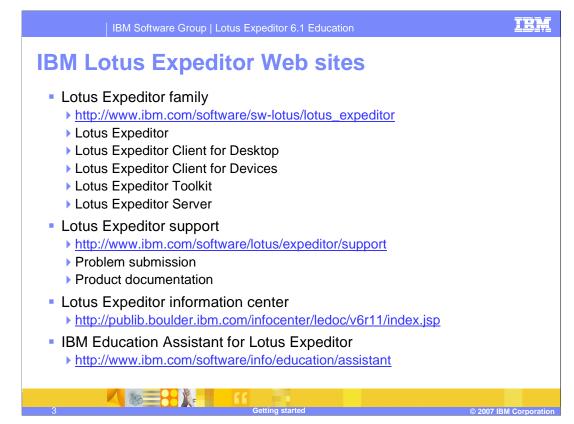

Here are the public Web sites for IBM Lotus Expeditor. Go to these sites for information and other useful Web links.

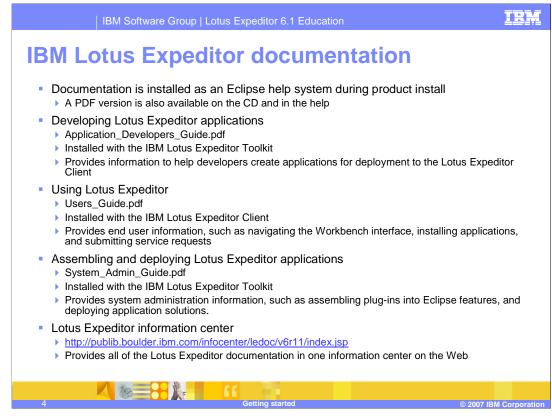

Documentation is installed as an Eclipse help system when you install the product. In addition, a PDF version is available on the CD and in the help. The Developing Lotus Expeditor Applications documentation is installed with the toolkit and provides information to help developers create applications for deployment to the Lotus Expeditor Client.

The Using Lotus Expeditor documentation is installed with the Client and provides end user information, such as navigating the workbench interface, installing applications, and submitting service requests.

The Assembling and Deploying Lotus Expeditor Applications documentation provides system administration information, such as assembling plug-ins into Eclipse features, and deploying application solutions.

You can view this documentation, and documentation about the Lotus Expeditor Server, in the on-line information center at the URL provided on this slide.

| IBM Software Gro                                 | pup   Lotus Expeditor 6.1 Education                              |  |  |  |
|--------------------------------------------------|------------------------------------------------------------------|--|--|--|
| Information roadmap – IBM Lotus Expeditor Client |                                                                  |  |  |  |
| User Role                                        | Documentation                                                    |  |  |  |
| Web developer                                    | Developers guide: "Developing Web applications"                  |  |  |  |
| Portlet developer                                | Developers guide: "Developing portlet applications"              |  |  |  |
| Composite application developer                  | Developers guide: Developing composite applications"             |  |  |  |
| Enterprise bean developer                        | Developers guide: "Developing embedded transaction applications" |  |  |  |
| User interface developer                         | Developers guide: "Developing the application user interface"    |  |  |  |
| Synchronization developer                        | Developers guide "Developing synchronization applications"       |  |  |  |
| Platform provider                                | Developers guide: "Creating client runtime images"               |  |  |  |
| Application integrator                           | System administrators guide                                      |  |  |  |
| Solution deployer                                | System administrators guide                                      |  |  |  |
| End user                                         | Users guide                                                      |  |  |  |
|                                                  |                                                                  |  |  |  |
|                                                  | Getting started © 2007 IBM Corpora                               |  |  |  |

The information roadmap shown on this slide provides a list of appropriate documentation for a variety of different user roles and tasks supported by the client.

| IBM Software Gro                                     | pup   Lotus Expeditor 6.1 Education                           |  |  |  |
|------------------------------------------------------|---------------------------------------------------------------|--|--|--|
| Information roadmap – IBM Lotus Expeditor 6.1 Client |                                                               |  |  |  |
| Common Services                                      | Documentation                                                 |  |  |  |
| Messaging                                            | Developers guide: "Developing messaging applications"         |  |  |  |
| Database access                                      | Developers guide: "Developing data access applications"       |  |  |  |
| Synchronization                                      | Developers guide: "Developing synchronization applications"   |  |  |  |
| Network awareness                                    | Developers guide: "Developing network awareness applications" |  |  |  |
| Serviceability                                       | Developers guide: "Developing for serviceability"             |  |  |  |
| Wired applications                                   | Developers guide: "Developing wired applications"             |  |  |  |
| Rich client applications including eRCP applications | Developers guide: "Developing rich client applications"       |  |  |  |
| Management services                                  | Developers guide: "Developing management applications"        |  |  |  |
| Securing applications                                | Developers guide: "Securing applications and data"            |  |  |  |
| Developing for Desktop and Device                    | Developers guide: "Cross platform API's"                      |  |  |  |
| Web services                                         | Developers guide: "Developing Web services"                   |  |  |  |
|                                                      |                                                               |  |  |  |
|                                                      |                                                               |  |  |  |
| 6                                                    | Getting started © 2007 IBM Corporatio                         |  |  |  |

The information roadmap shown on this slide continues from the previous slide to provide a list of appropriate documentation for a variety of different user roles and tasks supported by the client.

| IBM Software Group   Lotus Expeditor 6.1 Education |                                        |                  |
|----------------------------------------------------|----------------------------------------|------------------|
| Information roadm                                  | ap – IBM Lotus Expeditor 6.1           | Server           |
|                                                    |                                        |                  |
| User Role                                          | Documentation                          |                  |
| System administrator                               | Information center for Lotus Expeditor |                  |
|                                                    |                                        |                  |
|                                                    |                                        |                  |
|                                                    |                                        |                  |
|                                                    |                                        |                  |
|                                                    |                                        |                  |
|                                                    |                                        |                  |
|                                                    |                                        |                  |
|                                                    |                                        |                  |
|                                                    |                                        |                  |
|                                                    |                                        |                  |
|                                                    |                                        |                  |
|                                                    |                                        |                  |
|                                                    |                                        |                  |
|                                                    |                                        |                  |
|                                                    |                                        |                  |
|                                                    | 66                                     |                  |
| 7                                                  | Getting started © 2                    | 007 IBM Corporat |

The information roadmap shown on this slide provides a list of appropriate documentation for the server.

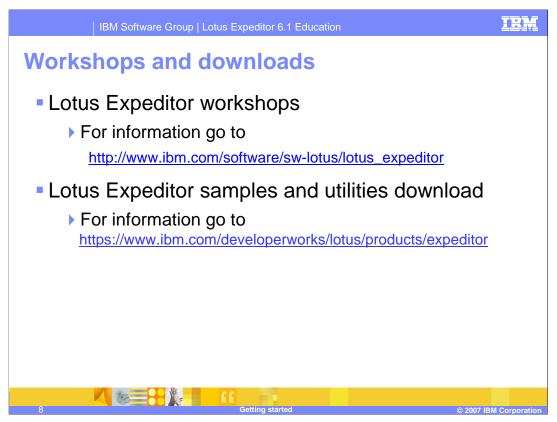

There are workshops available for Lotus Expeditor throughout the world. Follow the Web link to see the current schedule including any updates to these schedules.

There are also Lotus Expeditor samples and utilities available for download. Follow the Web link to see the available downloads.

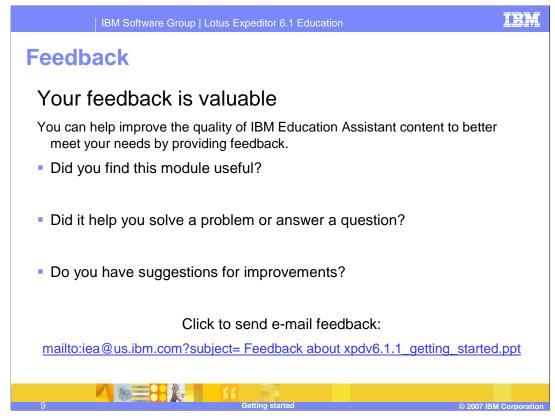

You can help improve the quality of IBM Education Assistant content by providing feedback.

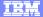

## Trademarks, copyrights, and disclaimers

The following terms are trademarks or registered trademarks of International Business Machines Corporation in the United States, other countries, or both:

IBM

Lotus

Product data has been reviewed for accuracy as of the date of initial publication. Product data is subject to change without notice. This document could include technical inaccuracies or typographical errors. IBM may make improvements or changes in the products or programs described herein at any time without notice. Any statements regarding IBM's future direction and intent are subject to change or withdrawal without notice, and represent goals and objectives only. References in this document to IBM products, programs or services available in all countries in which IBM operates or does business. Any reference to an IBM Program Product in this document is not intended to state or imply that only that program product may be used. Any functionally equivalent program, that does not infringe IBM's intellectual property rights, may be used instead.

Information is provided "AS IS" without warranty of any kind. THE INFORMATION PROVIDED IN THIS DOCUMENT IS DISTRIBUTED "AS IS" WITHOUT ANY WARRANTY, EITHER EXPRESS OR IMPLIED. IBM EXPRESSLY DISCLAIMS ANY WARRANTIES OF MERCHANTABILITY, FITNESS FOR A PARTICULAR PURPOSE OR NONINFRINGEMENT. IBM shall have no responsibility to update this information. IBM products are warranted, if at all, according to the terms and conditions of the agreements (for example, IBM Customer Agreement, Statement of Limited Warranty, International Program License Agreement, etc.) under which they are provided. Information concerning non-IBM products was obtained from the suppliers of those products, their published announcements or other publicity available sources. IBM has not tested those products in connection with this publication and cannot confirm the accuracy of performance, compatibility or any other claims related to non-IBM products.

IBM makes no representations or warranties, express or implied, regarding non-IBM products and services.

The provision of the information contained herein is not intended to, and does not, grant any right or license under any IBM patents or copyrights. Inquiries regarding patent or copyright licenses should be made, in writing, to:

IBM Director of Licensing IBM Corporation North Castle Drive Armonk, NY 10504-1785 U.S.A.

Performance is based on measurements and projections using standard IBM benchmarks in a controlled environment. All customer examples described are presented as illustrations of how those customers have used IBM products and the results they may have achieved. The actual throughput or performance that any user will experience will vary depending upon considerations such as the amount of multiprogramming in the user's job stream, the I/O configuration, and storage configuration, and the workload processed. Therefore, no assurance can be given that an individual user will achieve throughput or performance improvements equivalent to the ratios stated here.

© Copyright International Business Machines Corporation 2007. All rights reserved.

Note to U.S. Government Users - Documentation related to restricted rights-Use, duplication or disclosure is subject to restrictions set forth in GSA ADP Schedule Contract and IBM Corp.

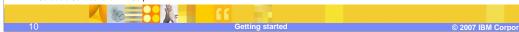